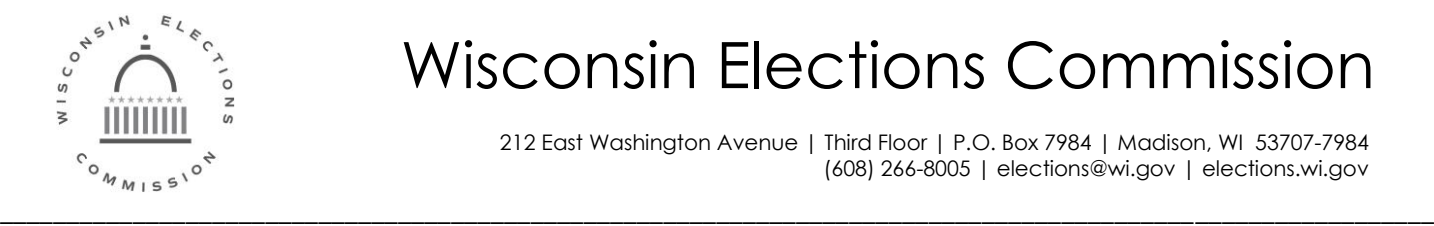

## Wisconsin Elections Commission

212 East Washington Avenue | Third Floor | P.O. Box 7984 | Madison, WI 53707-7984 (608) 266-8005 | elections@wi.gov | elections.wi.gov

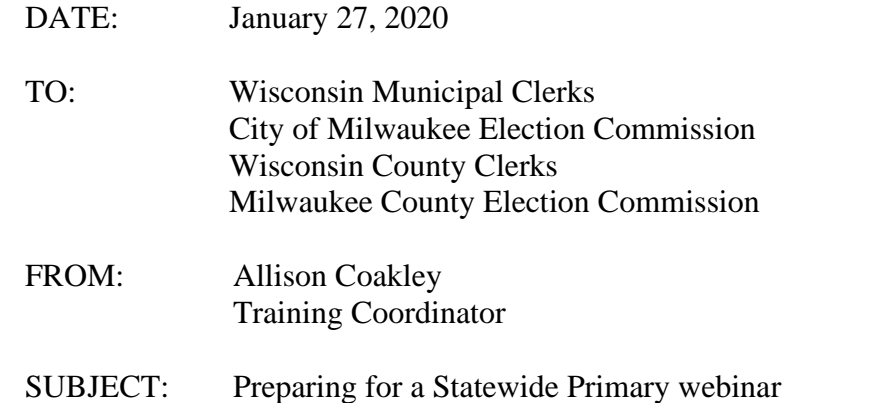

**Webinar for Clerks, Chief Inspectors and Poll Workers Preparing for a Statewide Primary Wednesday, January 29, 2020: 10:00 a.m. – 11:00 a.m.** Registration Link: <https://attendee.gotowebinar.com/register/3853048684898176780>

If we have a statewide February Primary, we will have a lot to cover. Foremost is counting write-in votes. Although we have gone over the process in previous webinars, it's a complex procedure that stands repeating! We have a new counting write-in votes worksheet that we will go over in detail. If you have specific counting write-in votes example you would like us to review, please send them in! Materials will be posted Tuesday.

The webcast will be posted by the Thursday following the session on the WEC website for clerks to review at their convenience and will include indexing by-topic: [http://elections.wi.gov/clerks/education](http://elections.wi.gov/clerks/education-training/webinars)[training/webinars.](http://elections.wi.gov/clerks/education-training/webinars) The training counts toward training hours whether you participate in the live webinar or review the recording at a later date.

## **Live Webinar Requirements**

You must be able to view videos on your computer, using a media application such as Windows Media Player. You will be connected to audio using your computer's speakers. If you are unable to access the audio over your computer speakers, you may select "Use Telephone" after joining the webinar. Using the telephone for audio is a **toll charge**. If you have questions about the technical aspects of the webinar, please contact the Elections Help Desk at [elections@wi.gov](mailto:%20elections@wi.gov) or (608) 261-2028.

The webinar has a maximum of 500 participants. In response to input from clerks, phones will be muted to reduce ambient noise. Questions may be typed in and will be answered by WEC staff for the benefit of the participants as time allows. A list of Frequently Asked Questions (FAQs) generated from the webinar will be posted after the webcast.

We look forward to you joining us for the webinar on Wednesday. If you have any questions, please contact [allison.](mailto:allison)coakley@wi.gov or (608) 261-2033. Thank you.

*Wisconsin Elections Commissioners*

Dean Knudson, chair | Marge Bostelmann | Julie M. Glancey | Ann S. Jacobs | Robert Spindell | Mark L. Thomsen \_\_\_\_\_\_\_\_\_\_\_\_\_\_\_\_\_\_\_\_\_\_\_\_\_\_\_\_\_\_\_\_\_\_\_\_\_\_\_\_\_\_\_\_\_\_\_\_\_\_\_\_\_\_\_\_\_\_\_\_\_\_\_\_\_\_\_\_\_\_\_\_\_\_\_\_\_\_\_\_\_\_\_\_\_\_\_\_\_\_\_\_\_\_\_\_\_\_\_\_\_\_\_\_\_